# Python vs plokkskeem

Programmeerimine 7. tahvlipraktikum

### Tänases tahvlipraktikumis

Pythoni konstruktsioonid plokkskeemina

### Sisestamine ja väljastamine

nimi = **input**("Sisesta nimi: ")

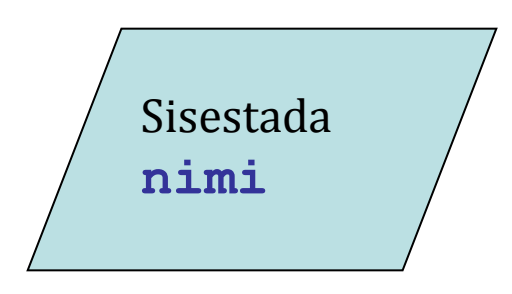

**print**(nimi)

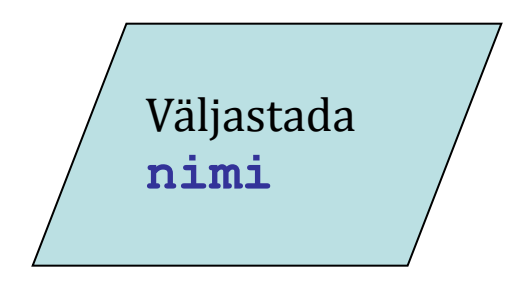

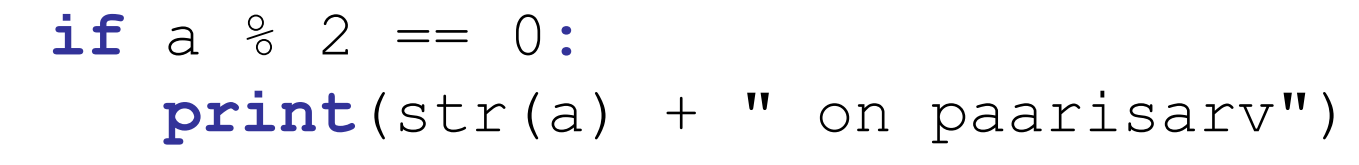

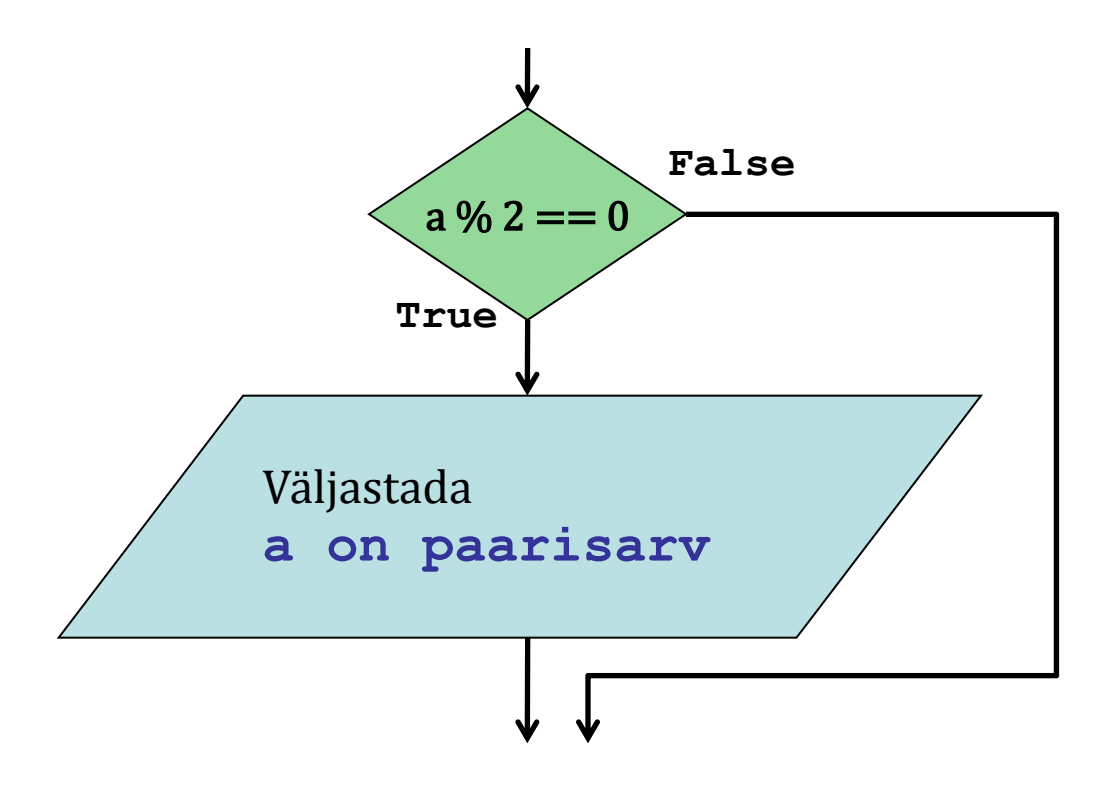

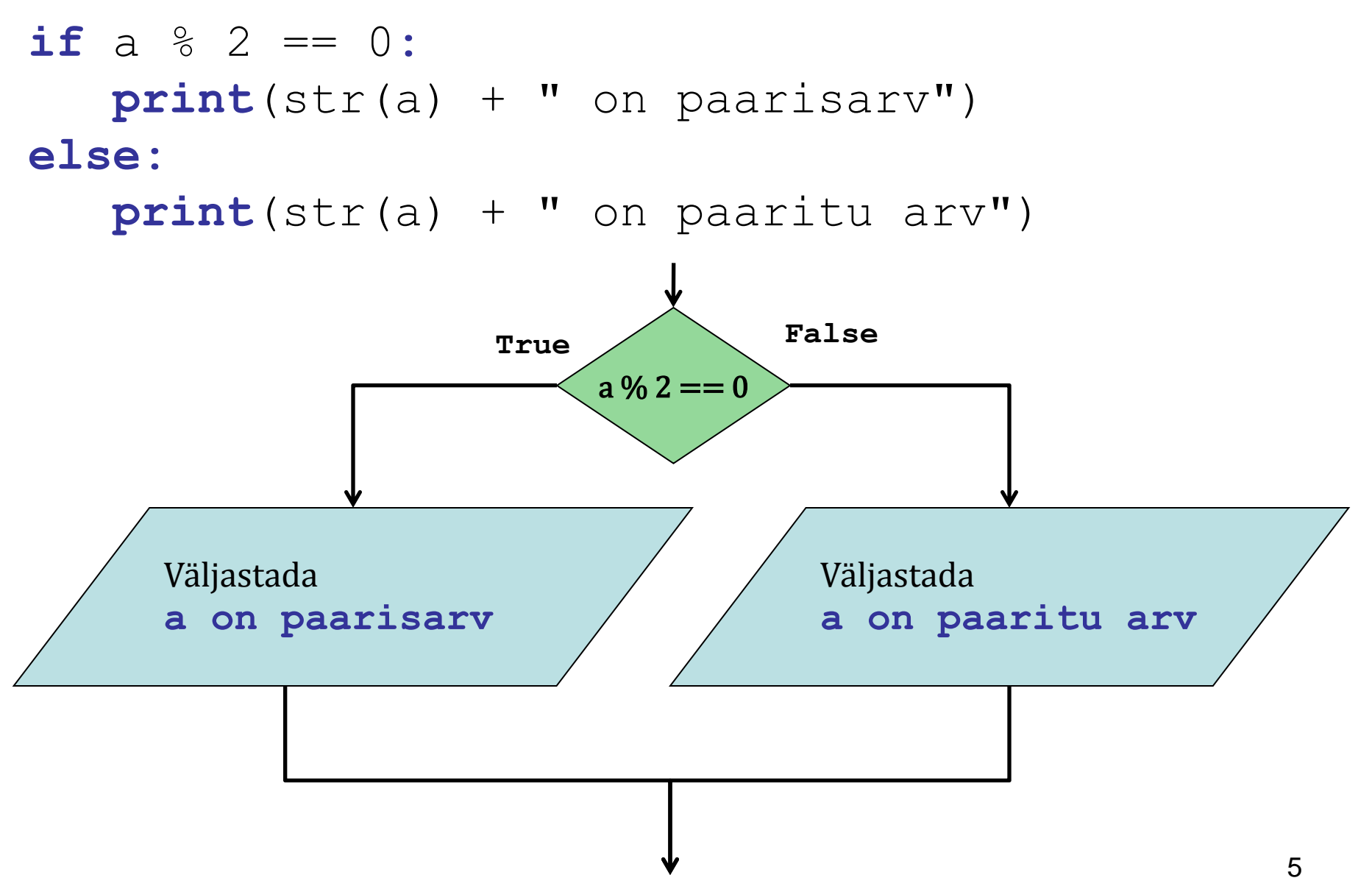

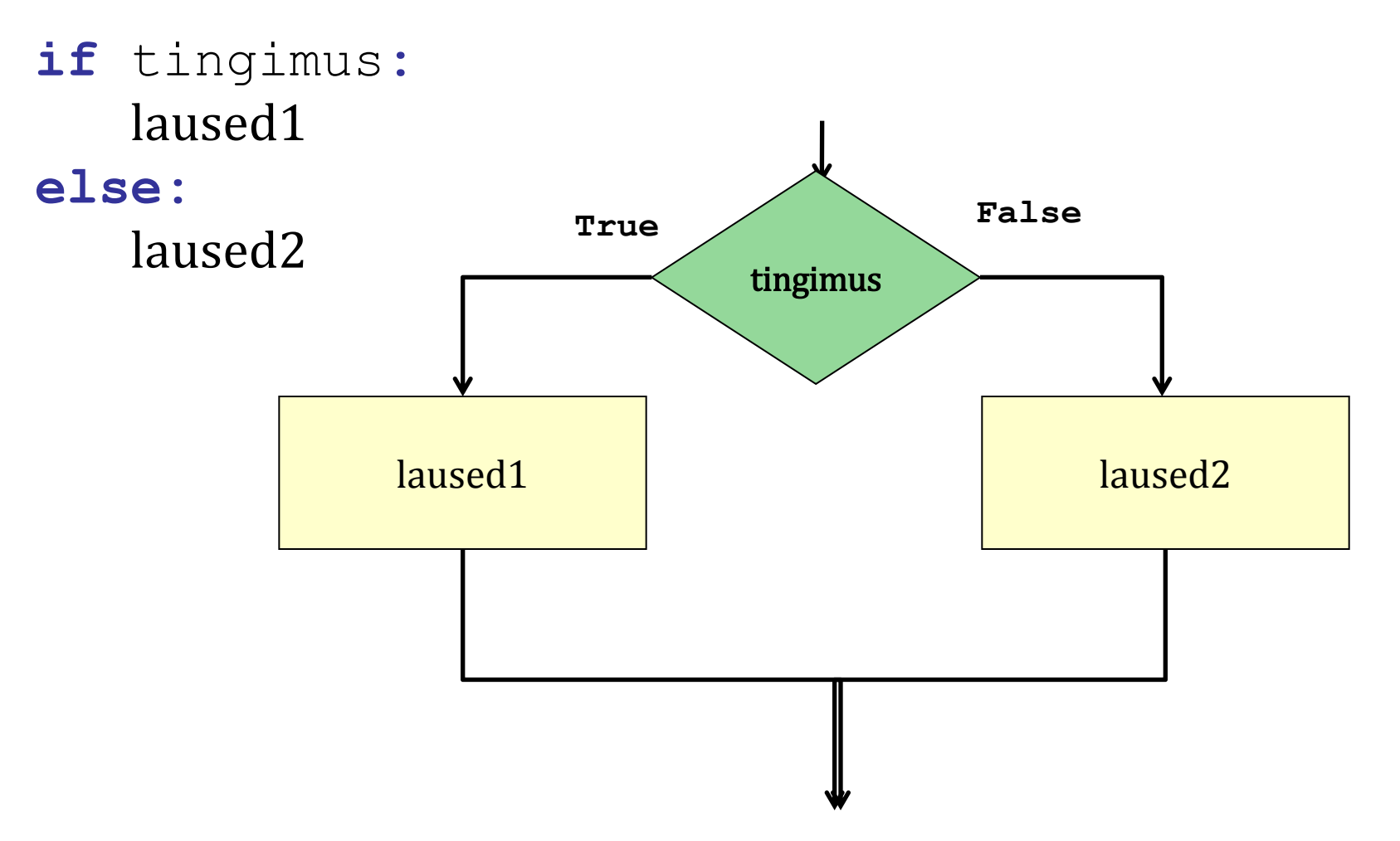

 $if$  punkte  $\geq 91$ : hinne  $= 'A'$ **elif** punkte >= 81: hinne  $= 'B'$ **elif** punkte  $>= 71$ : hinne =  $°C'$ **elif** punkte  $>= 61$ : hinne  $=$   $"D"$ **elif** punkte  $>= 51$ : hinne  $= 'E'$ **else**:

hinne  $= 'F'$ 

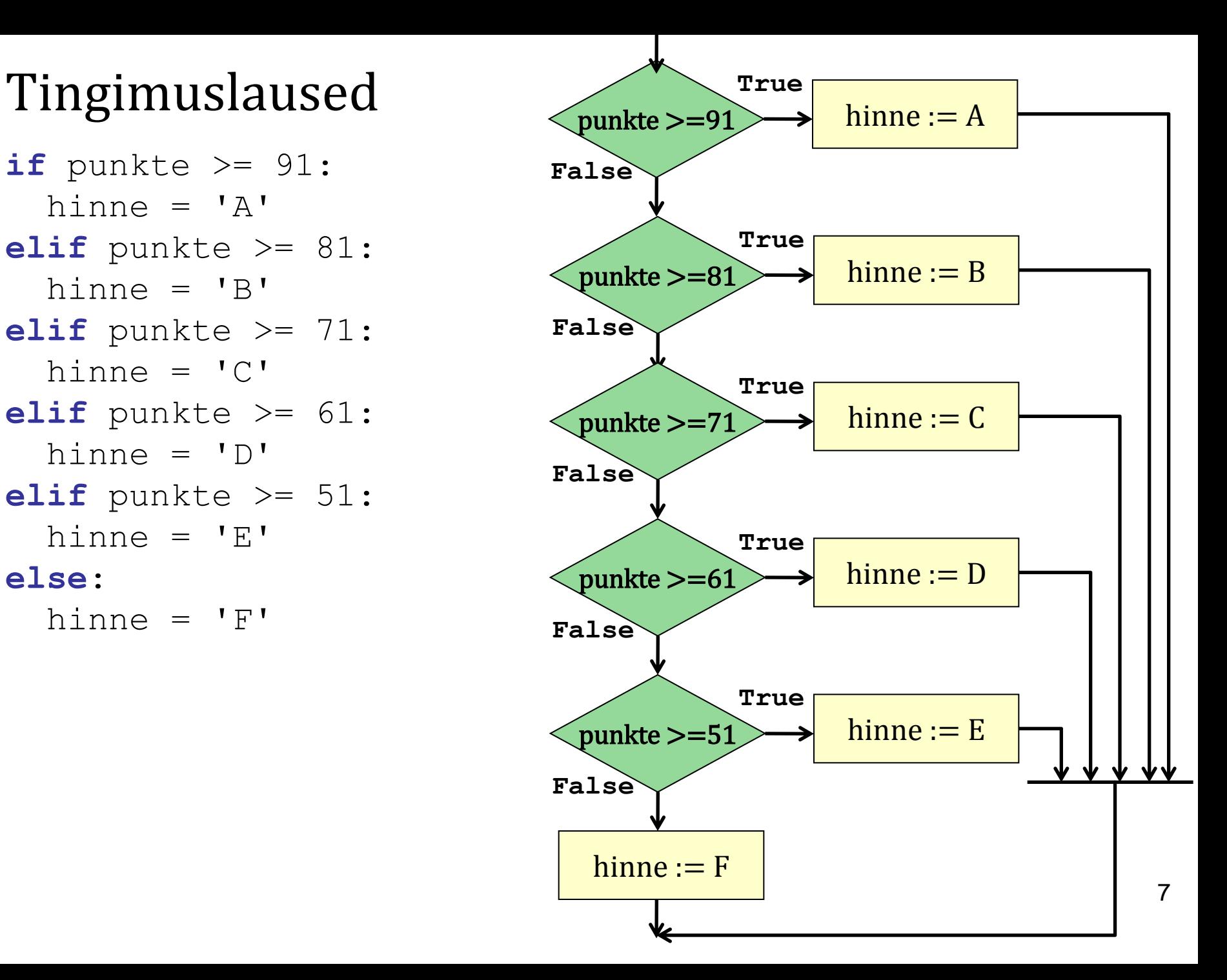

if ting1: laused1 elif ting2: laused2

#### $\bullet\quad\bullet\quad\bullet$

elif tingN: lausedN

#### else:

lausedN+1

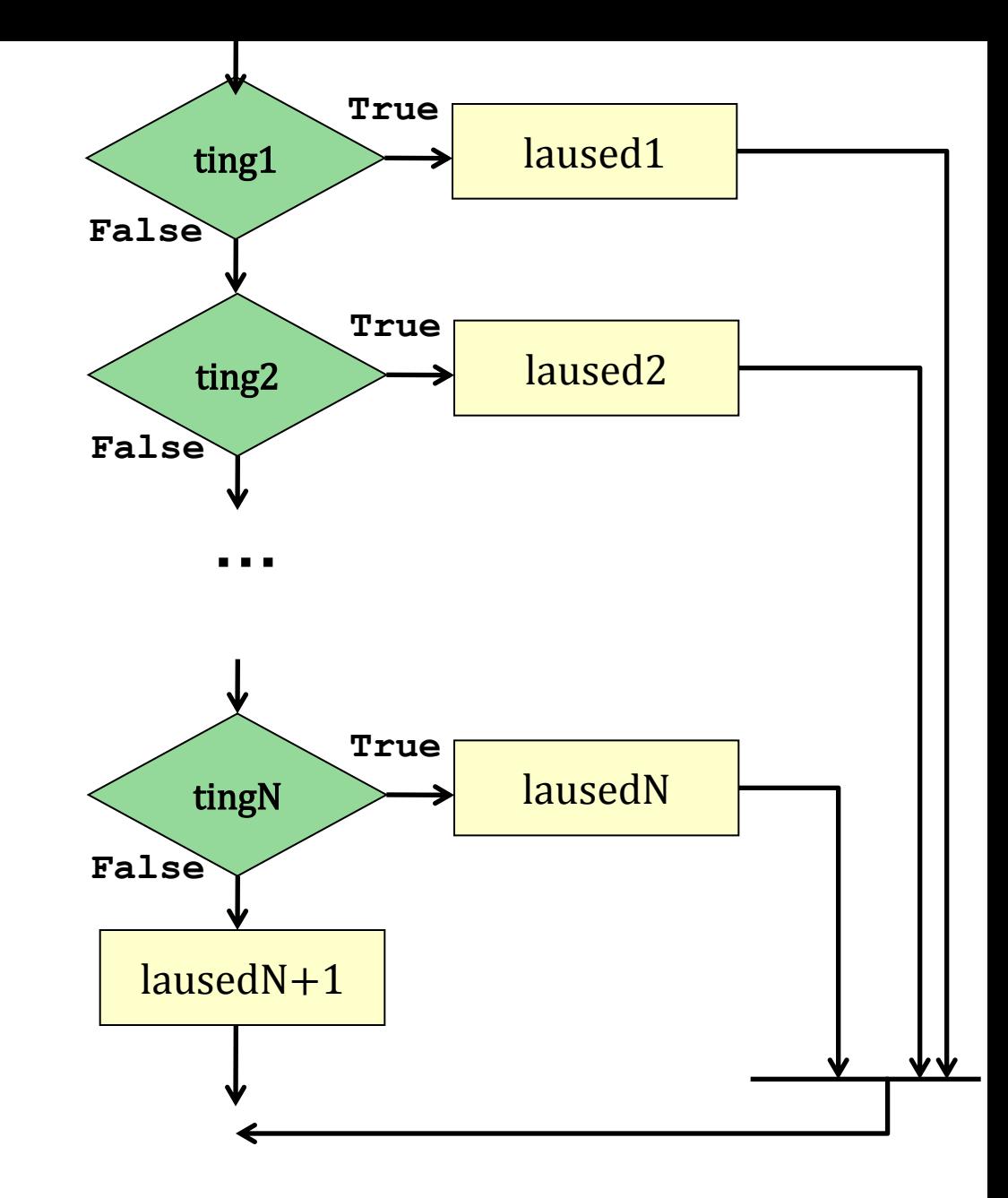

### Tsüklid

Eelkontrolliga tsükkel

#### **while** tingimus: laused

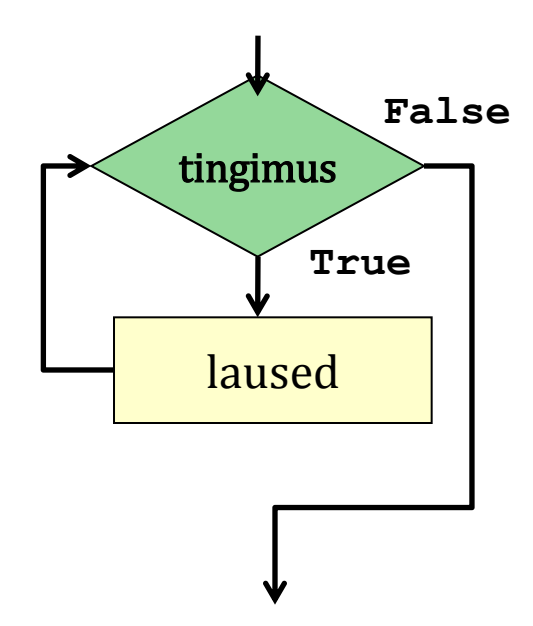

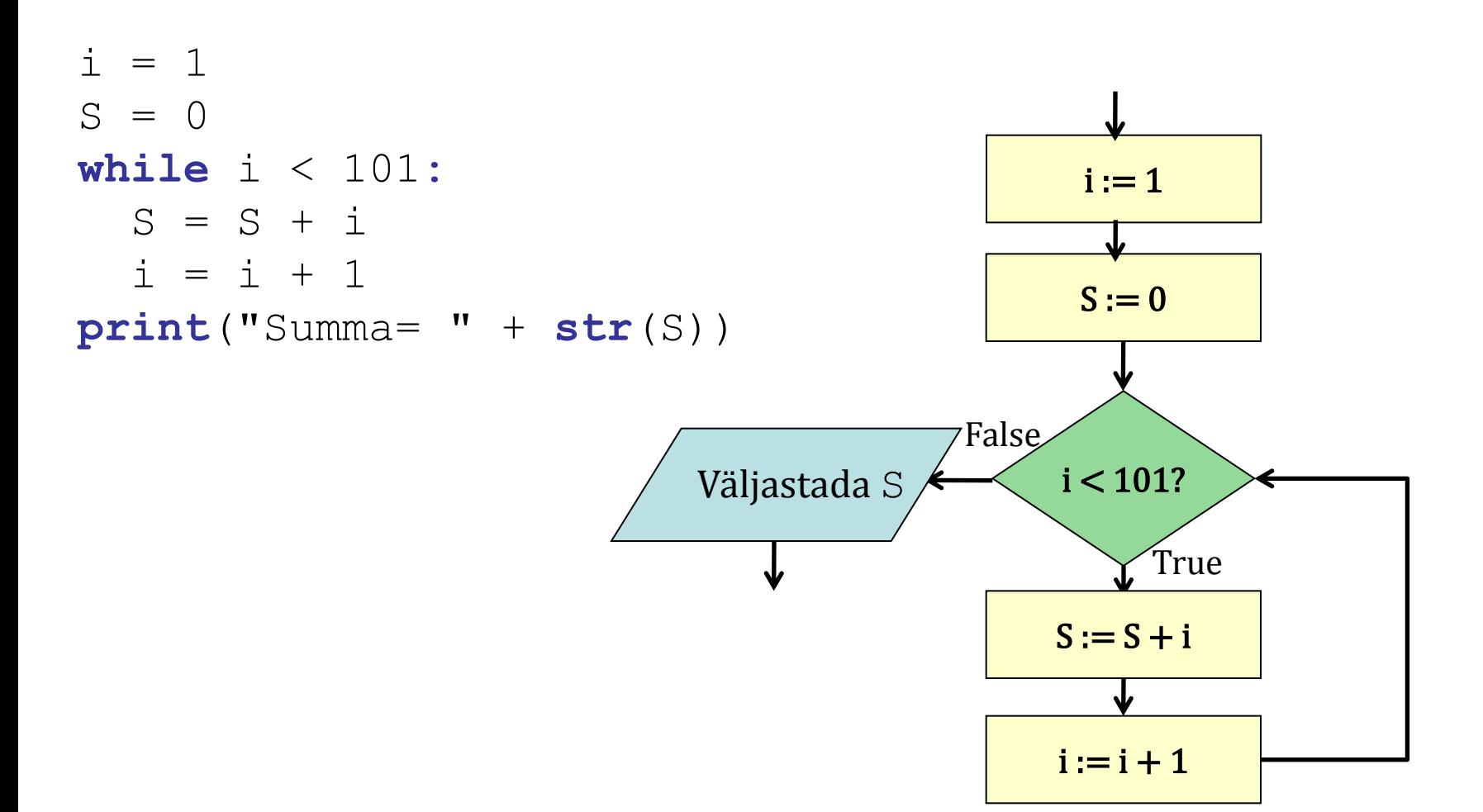

Eelkontrolliga tsükkel - üldkuju

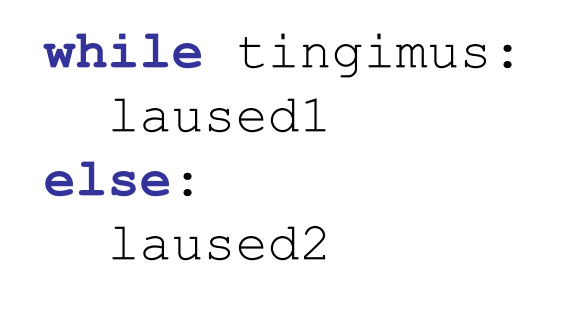

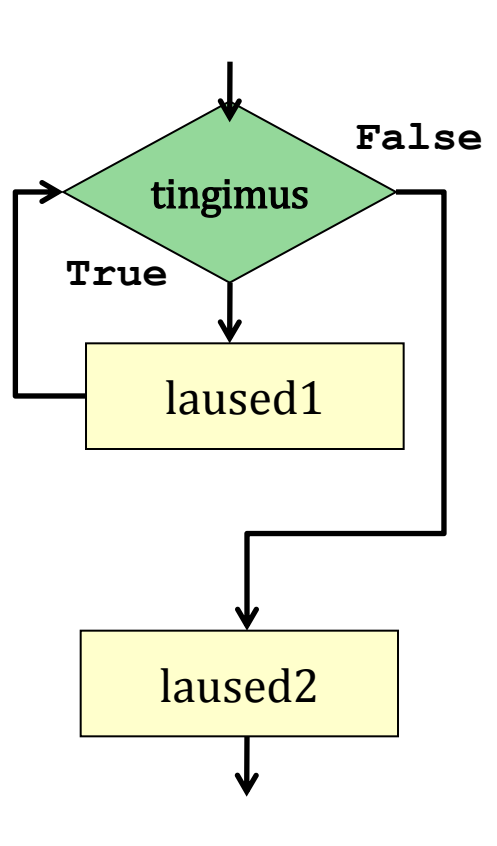

**import math**

```
n = int(input("Sisesta arv: "))
```
### Algarvu kontroll

```
d = int(math.sqrt(n))
```
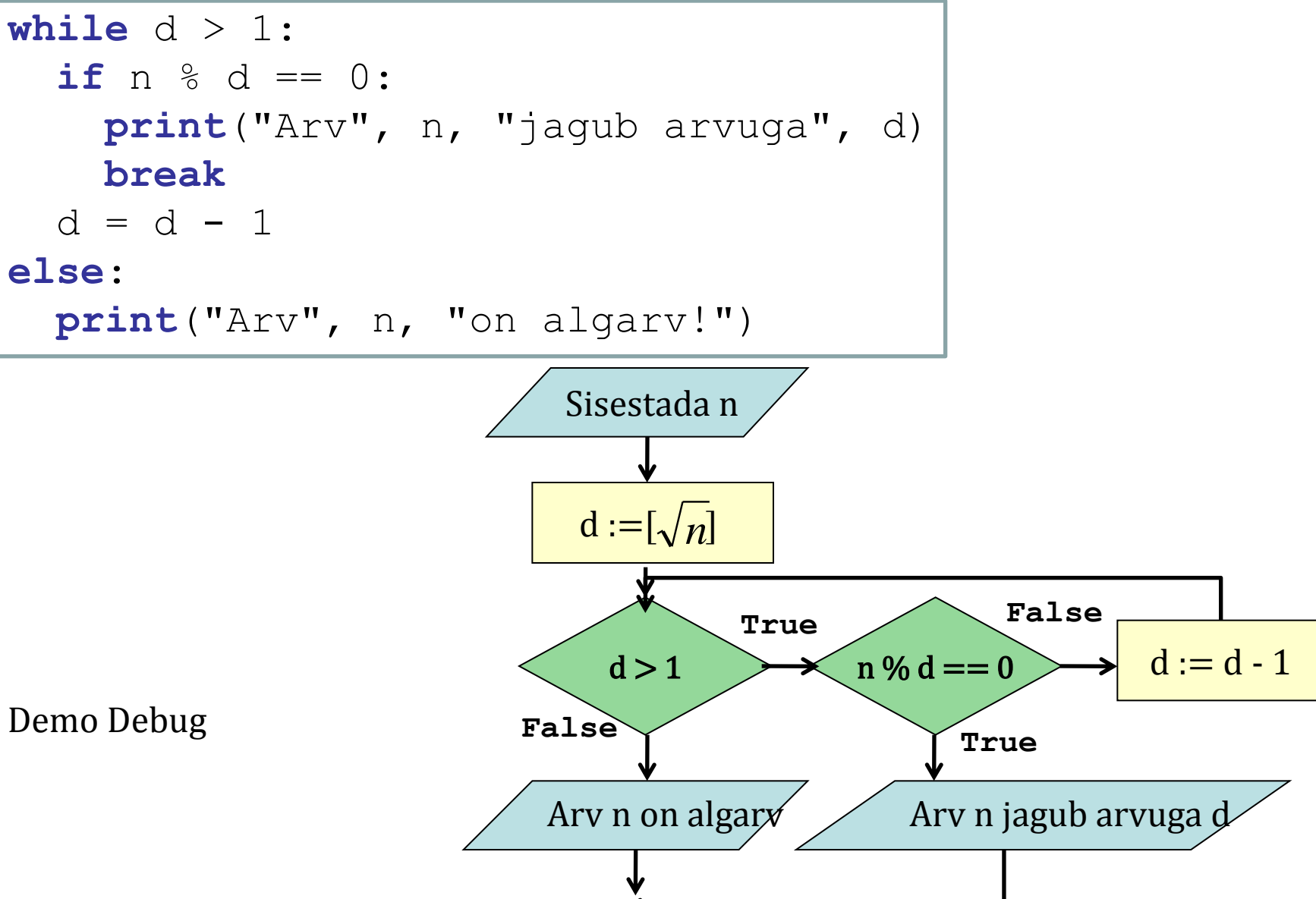

Määratud tsükkel

Jada genereerimine: **range(start, stop, step),**

```
range(6) => [0, 1, 2, 3, 4, 5]
range(2, 5) => [2, 3, 4]
range(3, 7, 2) => [3, 5]
range(15, 3, -4) => [15, 11, 7]
```
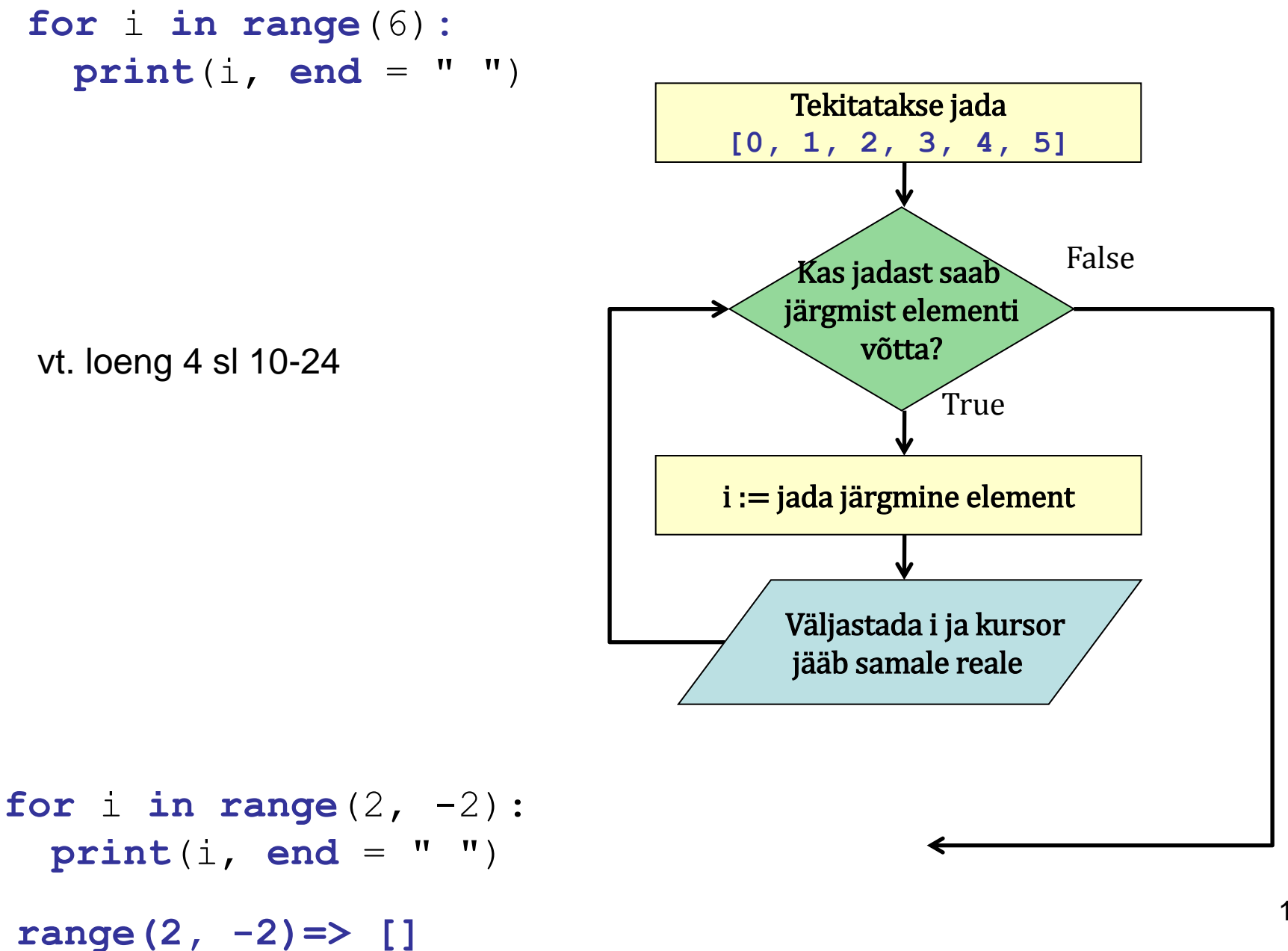

**for** n **in** ["Jüri", "Mari", "Keit", "Linda"]: kutse = "Tere " + n + ". Palun tule minu poole!" **print**(kutse)

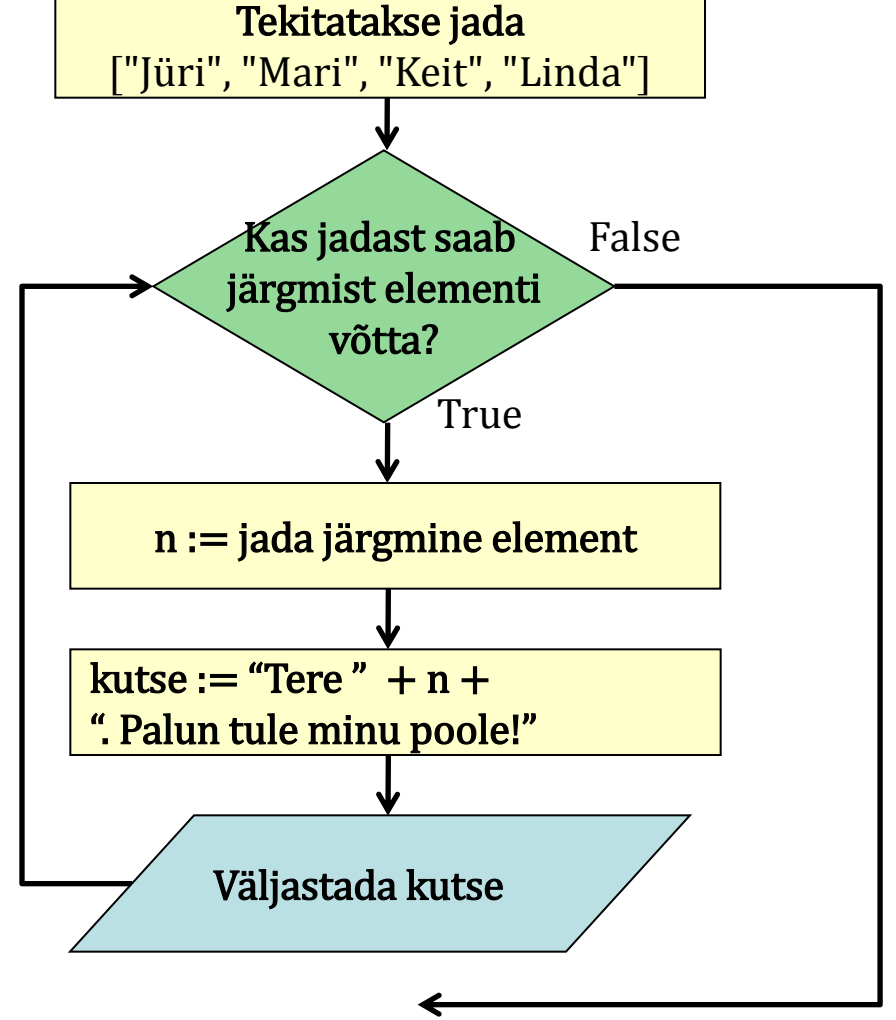

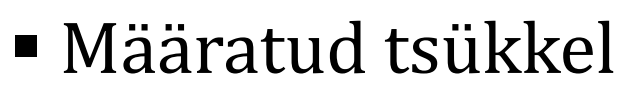

- üldkuju

```
for i in <jada>:
   laused1
else:
   laused2
```
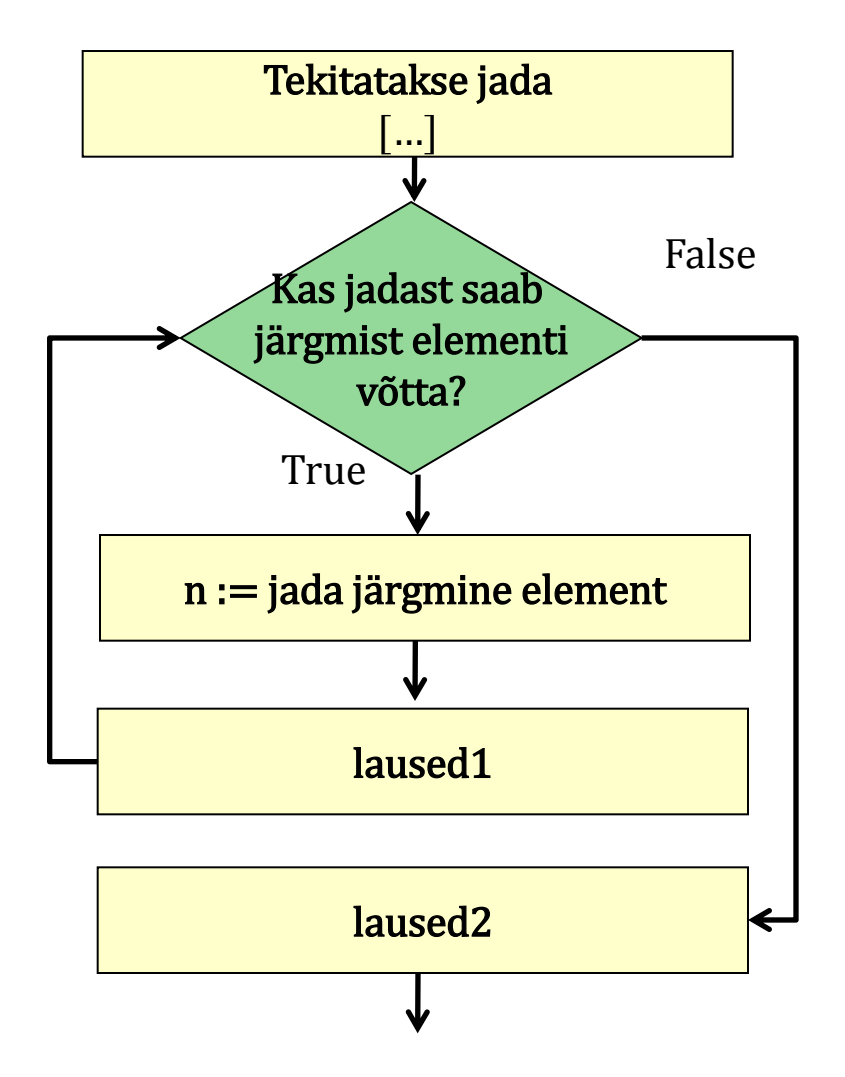

```
ucmd = input("Sisesta käsk:")
for cmd in ["insert", "delete", "update"]:
  if cmd == ucmd:
    valid = 1
    break
else:
  valid = 0if valid == 1:
 print(ucmd + " on kehtiv käsk")
else:
print(ucmd + " ei ole kehtiv käsk")
```
### Funktsioonid - I

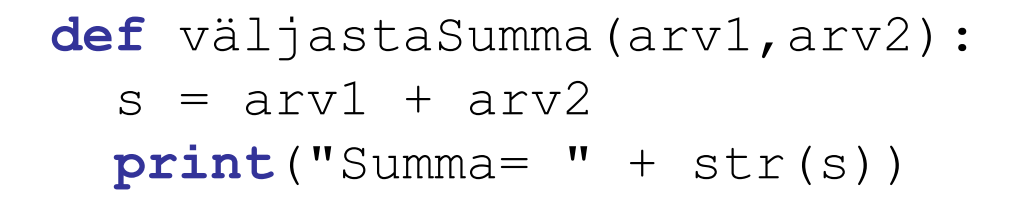

väljastaSumma(arv1, arv2)

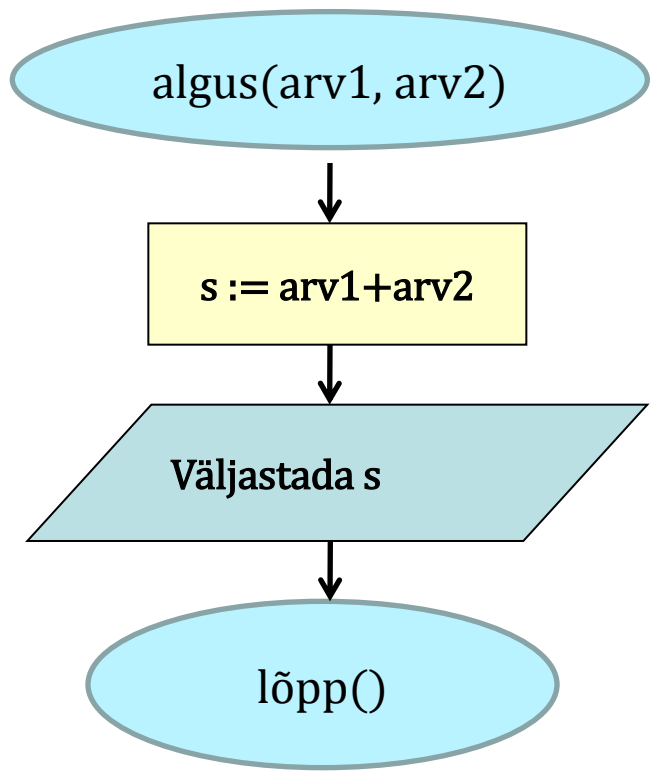

Pöördumine:

väljastaSumma(3, 8)

### Funktsioonid - II

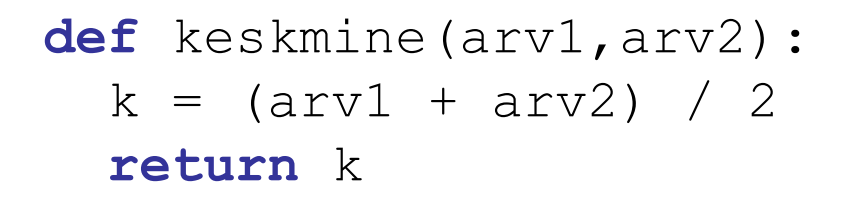

keskmine(arv1, arv2)

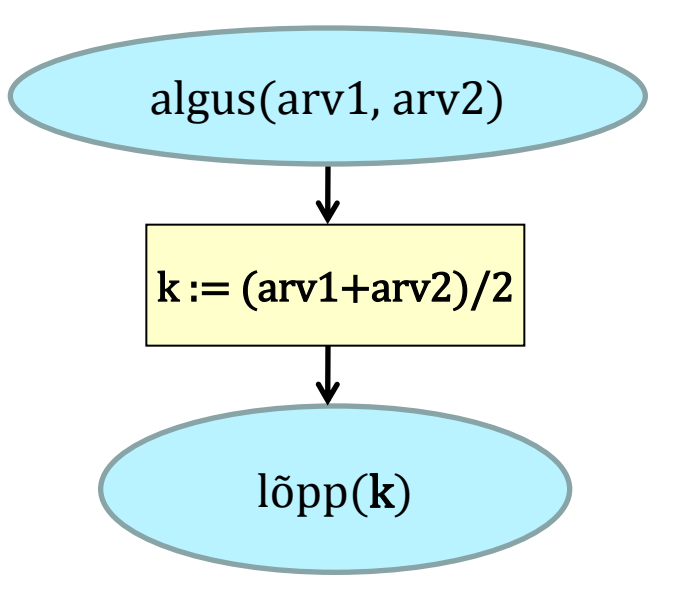

Pöördumine:

 $kesk = keskmine(3, 8)$ 

Vt. loeng 3 sl 27-34

# Ülesanded

1. Esitada järgmine programmilõik plokkskeemina.

```
j = 6
while j != 0 :
    print(j)
    if j % 2 == 0 :
       j = j - 1 else :
     j = j + 1
   \dot{J} = -\dot{J}
```
Mida väljastab ekraanile see programmilõik?

2. Esitada järgmine programmilõik plokkskeemina.

```
i = 15\dot{\tau} = 6while j := 0:
   print(i)if j \tbinom{9}{2} = 0:
         i = j - 1else :
       j = j + 1j = -ji = i + 2 * j
```
Mida väljastab ekraanile see programmilõik?

## 3. Collatzi hüpotees

Antud on naturaalarv **n > 1**. Kui n on paarisarv, siis jagatakse ta 2-ga. Kui **n** on paaritu arv (ja ei võrdu ühega), siis asendatakse ta arvuga 3n+1.

Näide. Valime arvu 7:

7, 22, 11, 34, 17, 52, 26, 13, 40, 20, 10, 5, 16, 8, 4, 2, 1

Seni tõestamata hüpoteesi kohaselt lõpeb see protsess ükskõik millisest arvust lähtudes alati arvuga 1.

Koostada plokkskeem funktsiooni jaoks, mis kontrollib seda hüpoteesi etteantud naturaalarvu **n** puhul. Väljastada arv **n** ja iga sammu vahetulemused. Koostada ka vastav funktsioon Pythonis. 22

### 4. Lohe

Kangelane võitleb lohega, kellel on **n** pead.

Enne lööki viskab kangelane täringut ning raiub lohel maha nii mitu pead, kui palju silmi täringul tuli. Seejärel viskab lohe täringut ning vastavalt silmade arvule kasvab tal nii palju uusi päid asemele. Järgmise löögi eel viskab kangelane uuesti täringut jne. Võitlus kestab hetkeni, mil kangelasel õnnestub ühekorraga maha lüüa lohe kõik järelejäänud pead, pärast mida enam uusi päid juurde ei kasva.

Koostada plokkskeem funktsiooni jaoks, mis leiab, kui mitme löögiga saab kangelane lohest jagu. Koostada ka vastav funktsioon Pythonis.

## 5. Kaardid

Kaardipakis on **n** kaarti. Need jagatakse kolme mängija vahel järgmisel viisil: esimesele üks, teisele kaks, kolmandale üks, esimesele kaks, teisele üks, kolmandale kaks jne, st igal jagamisel antakse vaheldumisi üks kaart või kaks kaarti. Koostada plokkskeem funktsiooni jaoks, mis leiab, mitu kaarti iga mängija saab. Koostada ka vastav funktsioon Pythonis.

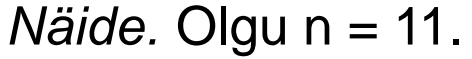

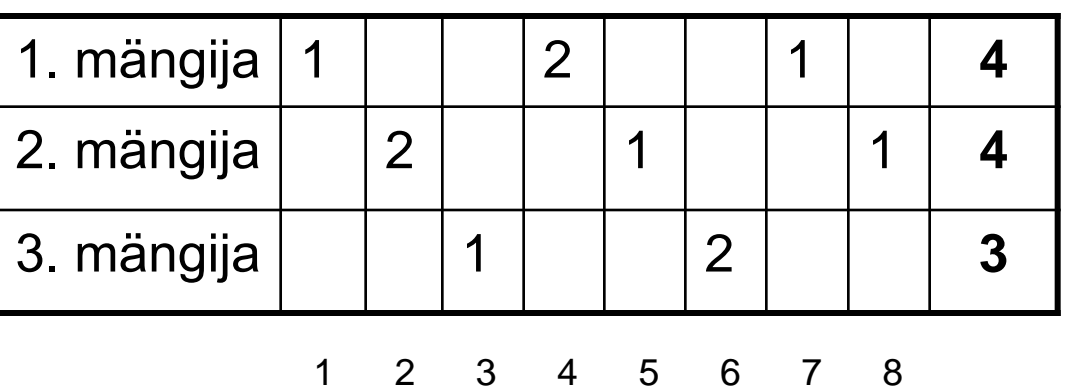

### Numeroloogia

Arv on positiivne täisarv. Vra on arvu numbrite järjekorra vahetamisel saadud arv.

Näiteks arvu 2376 vra on 6732.

Vraeerimine on arvu liitmine oma vraga.

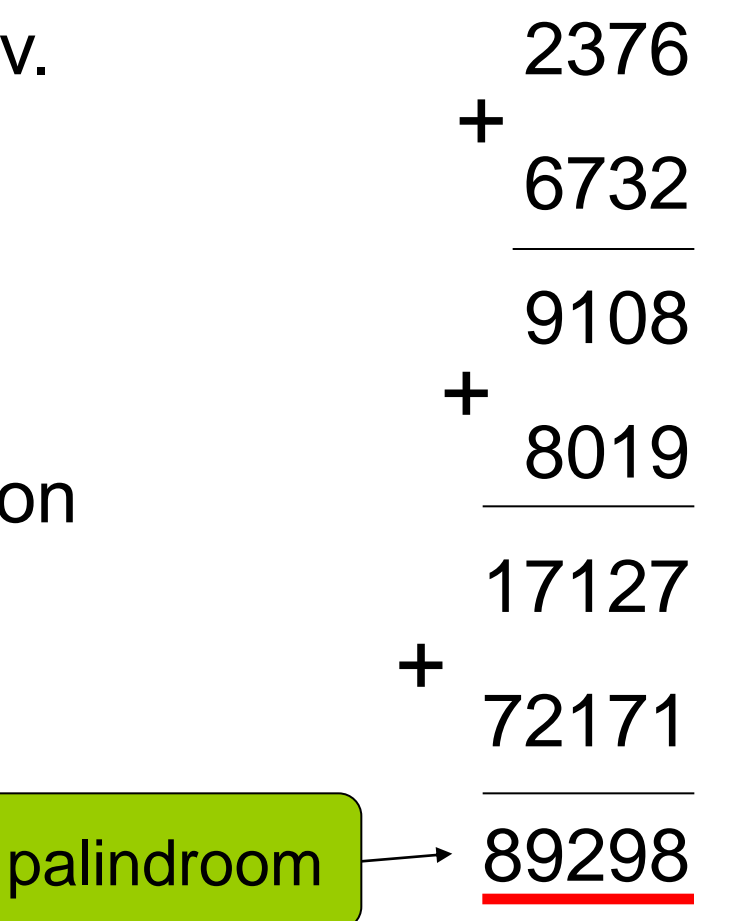

### 6. Vraeerimine

- Koostada plokkskeem funktsiooni jaoks, mis muudab etteantud naturaalarvu **n** numbrite järjestuse vastupidiseks. Koostada ka vastav funktsioon Pythonis.
- Koostada plokkskeem funktsioonile, mis kontrollib, kas etteantud arv on palindroom. Koostada ka vastav funktsioon Pythonis.
- Koostada plokkskeem funktsiooni jaoks, mis etteantud naturaalarvu **n** korral leiab vraeerimiste arvu, mille järel arv muutub palindroomiks. Koostada ka vastav funktsioon Pythonis.